## Google Drive

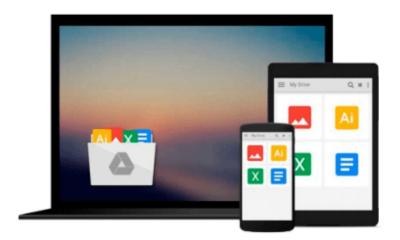

# Marketing Automation with Eloqua

Ben Griffith

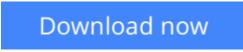

Click here if your download doesn"t start automatically

## Marketing Automation with Eloqua

#### Ben Griffith

#### Marketing Automation with Eloqua Ben Griffith

Eloqua is a fantastically versatile platform if you want to automate your digital marketing campaigns, and this book is the perfect guide. From generating personalized emails to analyzing results, it walks you through every aspect.

#### Overview

- Learn the intricacies involved in filtering contacts
- Implement and understand gating functionality
- Explore campaign metric reporting

#### In Detail

Eloqua is a powerful platform that develops automated marketing and demand generation software and services for business-to-business marketers. It provides enough tools to start to centralize marketing operations and build holistic views of demand generation across multiple channels. This, in turn, gives marketers actionable results for their campaigns and the ability to centralize more of this data from one or a few systems. It helps ensure every component of marketing works harder and more efficiently to drive revenue.

This practical guide will help you realize your full potential by demonstrating how your campaign vision can be translated into a digital campaign in Eloqua, and how to measure its success. It will walk you through building a practical campaign, and explains the powerful features of Eloqua on this journey. You'll also learn how to utilize these features in your campaign along with various tools that will enhance its marketing value.

This concise, yet focused guide looks at the Eloqua platform and breaks down the powerful tools that can be used to build automated digital campaigns for the modern marketer.

You will learn to build e-mails with personalized and reusable content. You'll learn how to build and manage your database, efficiently execute marketing campaigns, score and route leads to sales. You'll also learn how-to measure marketing's impact on your business. Gating of your high value marketing content will be explored, implemented using native features of Eloqua landing pages and forms. Contact management and segmentation will also be covered in depth.

#### What you will learn from this book

- Design your first digital campaign for Eloqua
- Build emails, forms and landing pages in your campaigns
- Manage digital assets and their components within Eloqua
- \*Utilize Eloqua's email editor to create, upload or open and edit an existing email.
- Understand the web lead capture and processing using Eloqua forms
- Learn how to segment contracts
- Learn about the contact centric data model in Eloqua
- Schedule and activate Eloqua campaigns
- Utilize Eloqua's landing page editor to create and customize your landing page.

• Analyze the results of your digital campaigns

#### Approach

This book is a practical guide following a step by step approach to create, edit, customize and upload your marketing campaign using Eloqua.

#### Who this book is written for

If you are a marketing professional or business analyst who wants to use Eloqua to manage demand generation, lead scoring, e-mail marketing, and build digital marketing campaigns, this book is ideal for you. No previous knowledge of Eloqua is required.

**<u>Download</u>** Marketing Automation with Eloqua ...pdf

**Read Online** Marketing Automation with Eloqua ...pdf

#### From reader reviews:

#### Jesus Reeves:

Information is provisions for folks to get better life, information today can get by anyone on everywhere. The information can be a information or any news even a huge concern. What people must be consider while those information which is in the former life are hard to be find than now's taking seriously which one would work to believe or which one the particular resource are convinced. If you receive the unstable resource then you buy it as your main information we will see huge disadvantage for you. All of those possibilities will not happen throughout you if you take Marketing Automation with Eloqua as your daily resource information.

#### **Kevin Nixon:**

The reserve with title Marketing Automation with Eloqua contains a lot of information that you can find out it. You can get a lot of benefit after read this book. This kind of book exist new expertise the information that exist in this guide represented the condition of the world at this point. That is important to yo7u to know how the improvement of the world. That book will bring you within new era of the internationalization. You can read the e-book on your smart phone, so you can read it anywhere you want.

#### Ann Strickland:

Precisely why? Because this Marketing Automation with Eloqua is an unordinary book that the inside of the book waiting for you to snap the item but latter it will shock you with the secret that inside. Reading this book next to it was fantastic author who have write the book in such amazing way makes the content inside easier to understand, entertaining technique but still convey the meaning totally. So, it is good for you for not hesitating having this anymore or you going to regret it. This phenomenal book will give you a lot of benefits than the other book have such as help improving your expertise and your critical thinking technique. So, still want to postpone having that book? If I ended up you I will go to the e-book store hurriedly.

#### **Raymond Dixon:**

You can get this Marketing Automation with Eloqua by browse the bookstore or Mall. Just viewing or reviewing it can to be your solve problem if you get difficulties for your knowledge. Kinds of this e-book are various. Not only by written or printed but also can you enjoy this book by means of e-book. In the modern era such as now, you just looking by your mobile phone and searching what your problem. Right now, choose your own ways to get more information about your guide. It is most important to arrange yourself to make your knowledge are still up-date. Let's try to choose suitable ways for you.

Download and Read Online Marketing Automation with Eloqua Ben Griffith #ID4ML3E29T7

# **Read Marketing Automation with Eloqua by Ben Griffith for online ebook**

Marketing Automation with Eloqua by Ben Griffith Free PDF d0wnl0ad, audio books, books to read, good books to read, cheap books, good books, online books, books online, book reviews epub, read books online, books to read online, online library, greatbooks to read, PDF best books to read, top books to read Marketing Automation with Eloqua by Ben Griffith books to read online.

#### Online Marketing Automation with Eloqua by Ben Griffith ebook PDF download

#### Marketing Automation with Eloqua by Ben Griffith Doc

Marketing Automation with Eloqua by Ben Griffith Mobipocket

Marketing Automation with Eloqua by Ben Griffith EPub